## **Chapter 7 Simplification of Sequential Circuits**

- Tabular Method for State Reduction
- Partitions (OC and SP)
- State Reduction Using Partition
- Choosing a State Assignment

178 220 Digital Logic Design @Department of Computer Engineering KKU.

1

 $\overline{\phantom{a}}$ 

Two states of a sequential system are *equivalent* if, starting in either state, any one input produces the same output and equivalent next states.

- If two states are equivalent, we can remove one of then and have a system with fewer states.
- Usually, systems with fewer states are less expensive to implement.

178 220 Digital Logic Design @Department of Computer Engineering KKU.

178 220 Digital Logic Design @Department of Computer Engineering KKU. 3 Occasionally, we can tell states are equivalent by just inspecting the state table.  $E$  A B 0  $\mathsf{D}$  a B  $\mathsf{D}$  1 C | A D | 0 1 B | E D | 0 0 A C B 0 0 x=0 x=1 x=0 x=1 q | q\* | z D | A B | 0 1 C | A D | 0 1 B | E D | 0 0 A | C B | 0 0 x=0 x=1 x=0 x=1 q | q\* | z **Reduced state table A state table** (Back to the example)

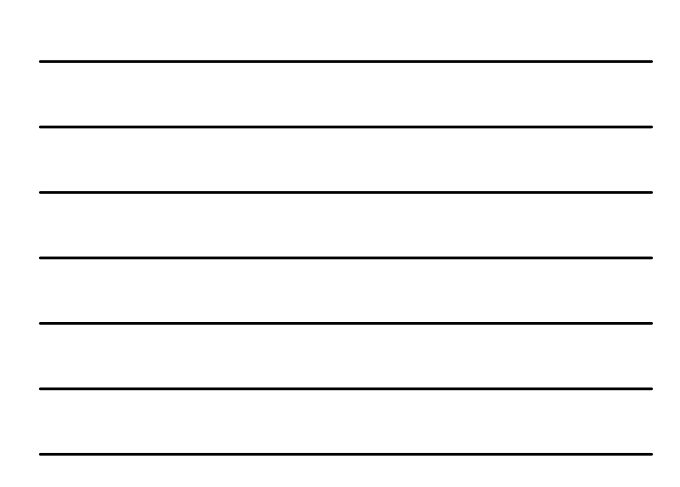

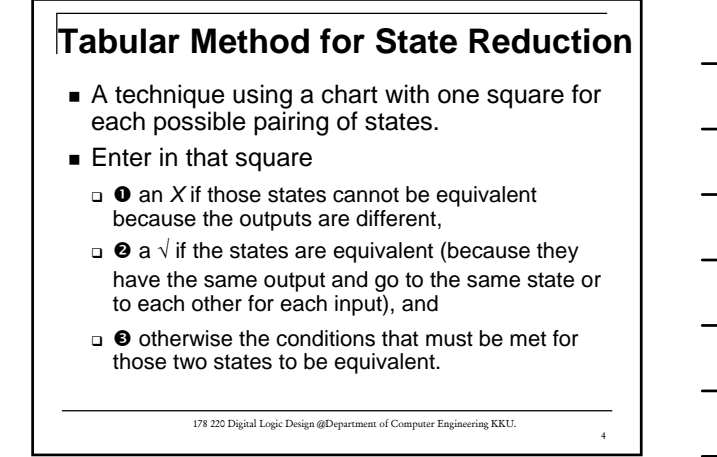

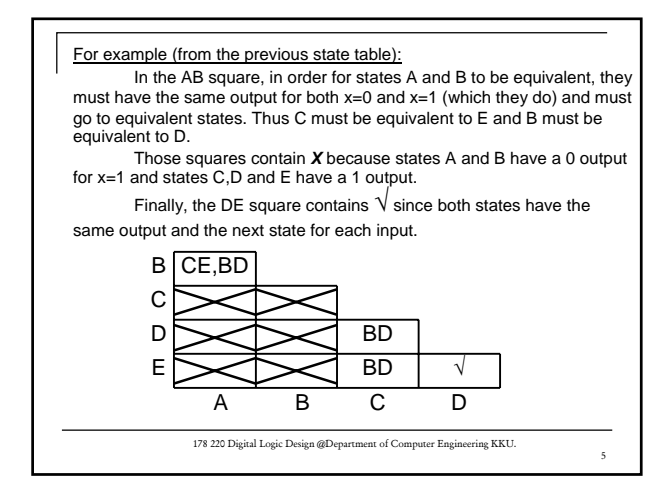

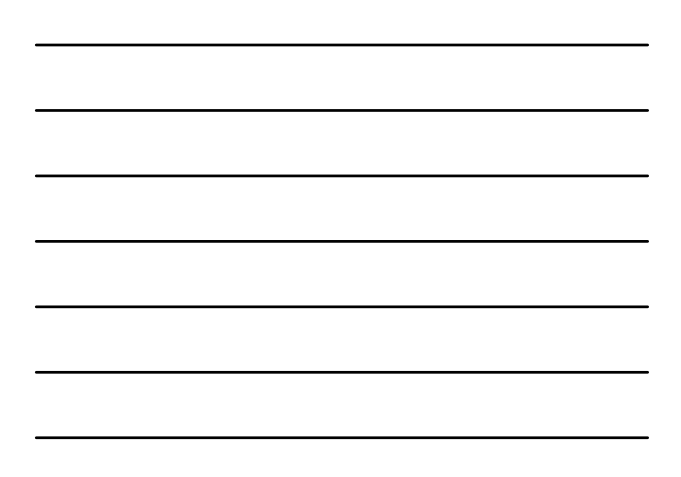

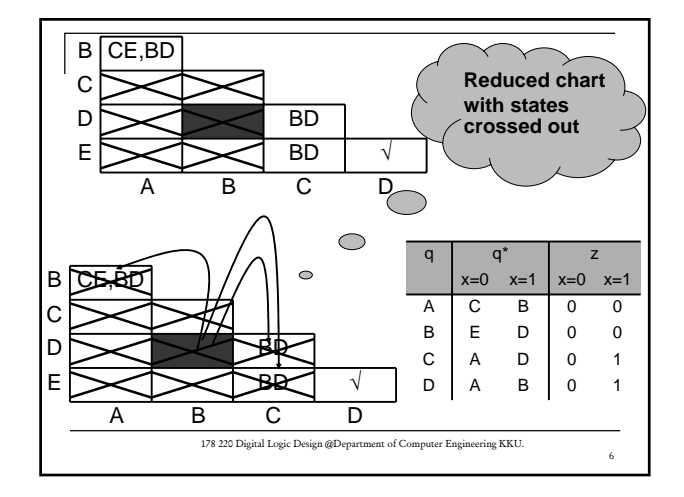

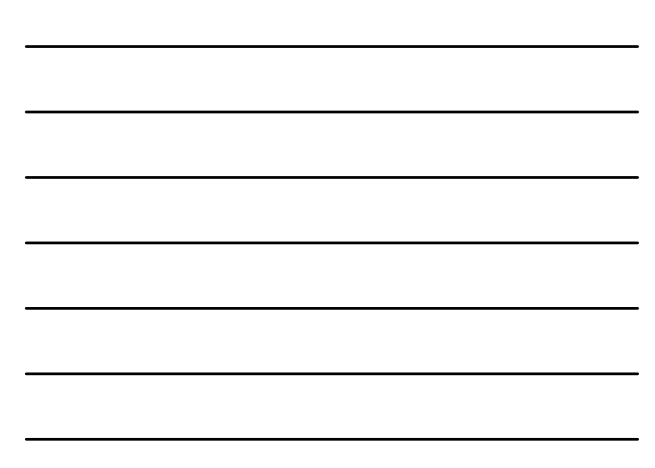

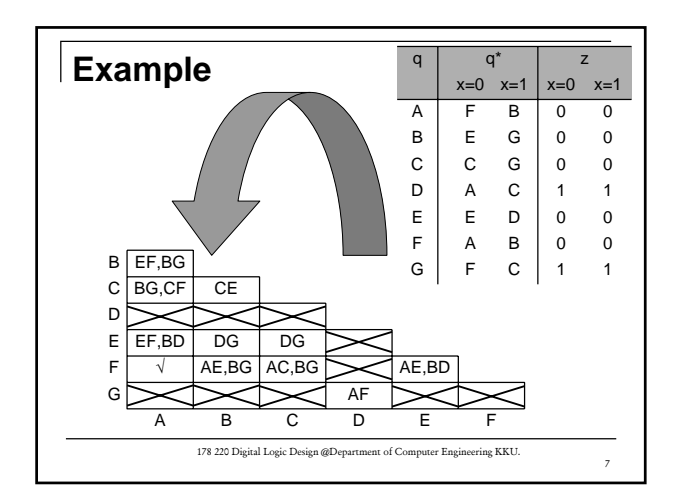

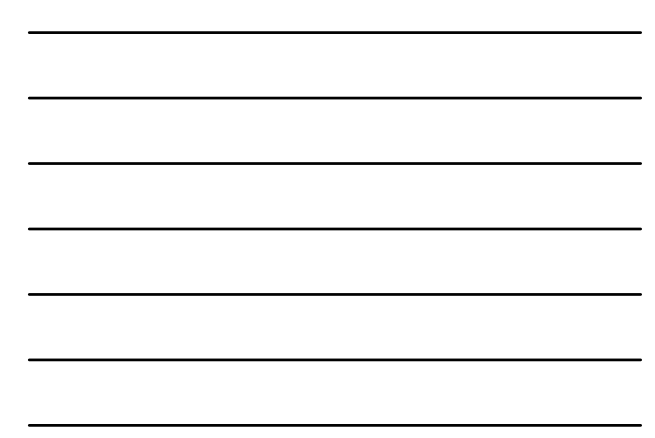

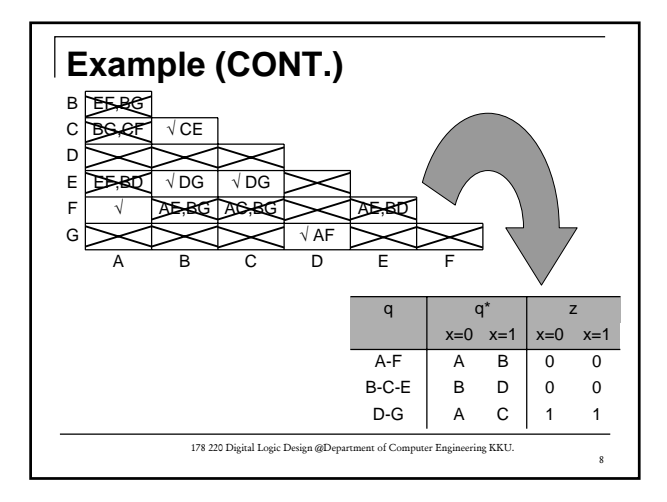

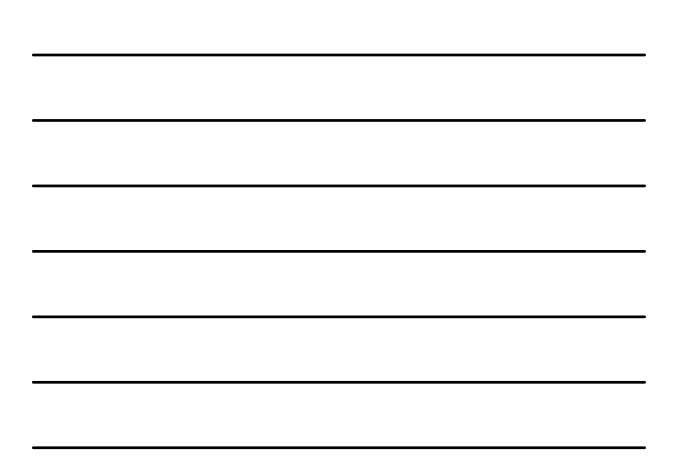

## **Partitions**

A *partition* on the state of a system is a grouping of the states of that system into one or more blocks. Each state must be in one and only one block.

For a system with 4 states; A, B, C, and D, the complete list of partition is:

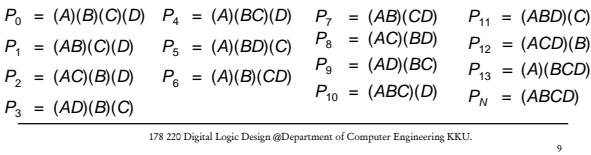

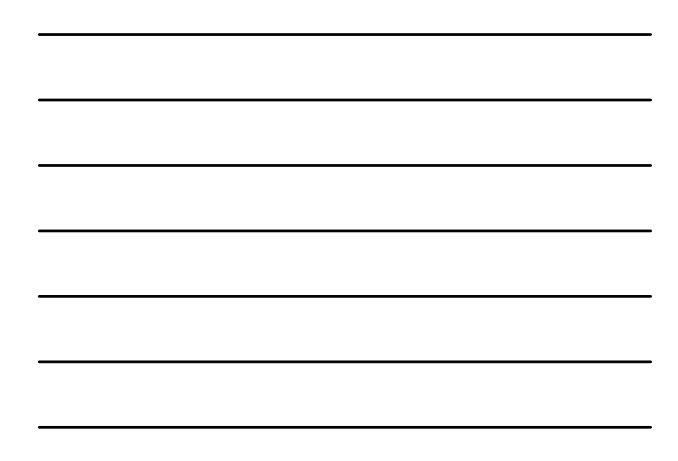

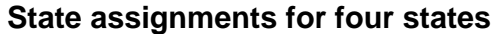

Any partition with two blocks can be used to assign one of the state variables. Those states in the first block would be assigned 0 and those in the second block 1 (or vice versa).

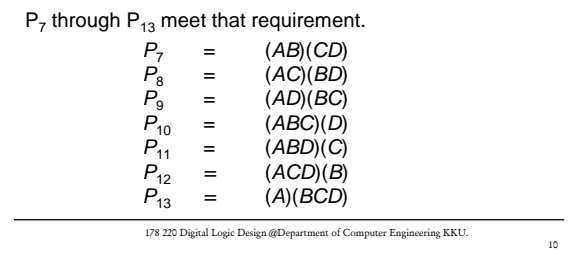

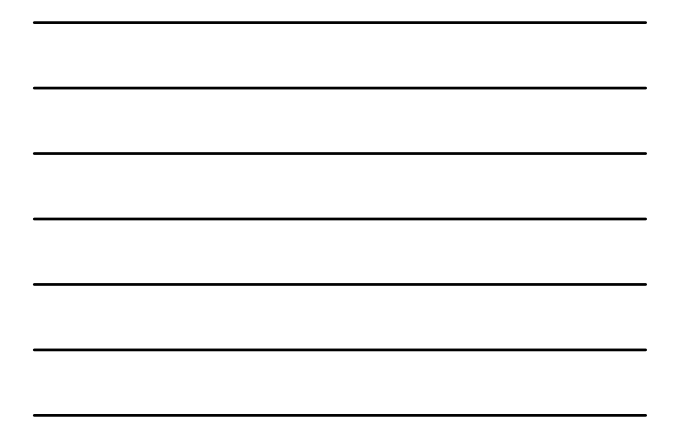

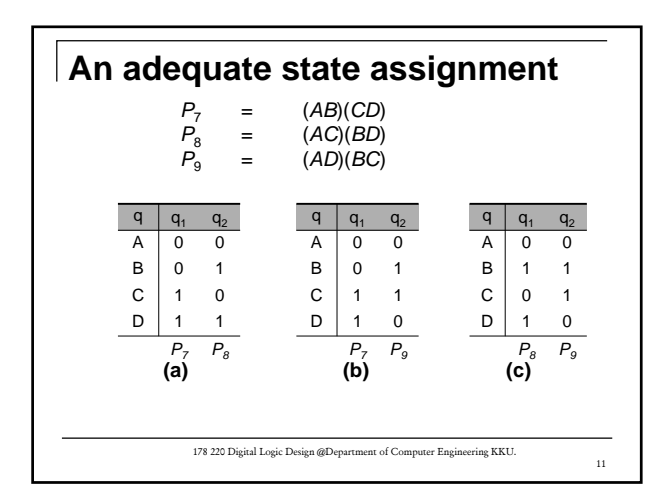

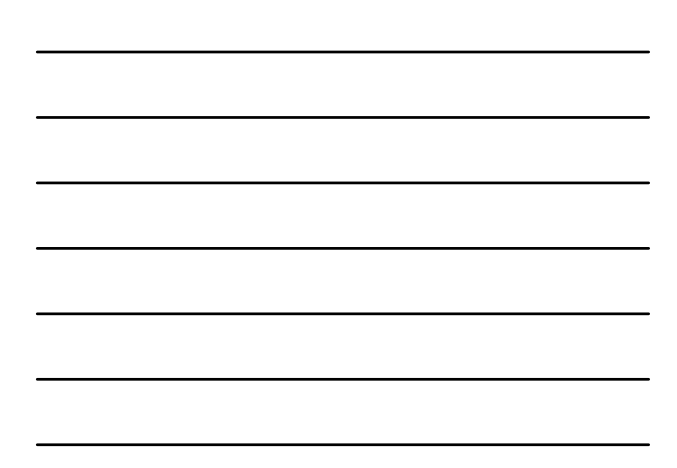

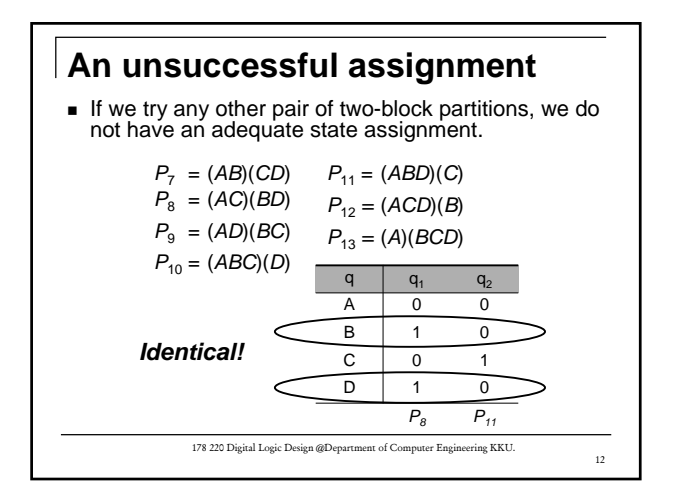

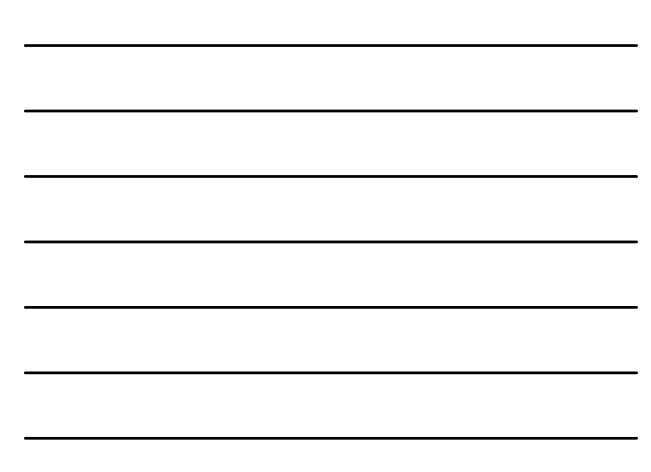

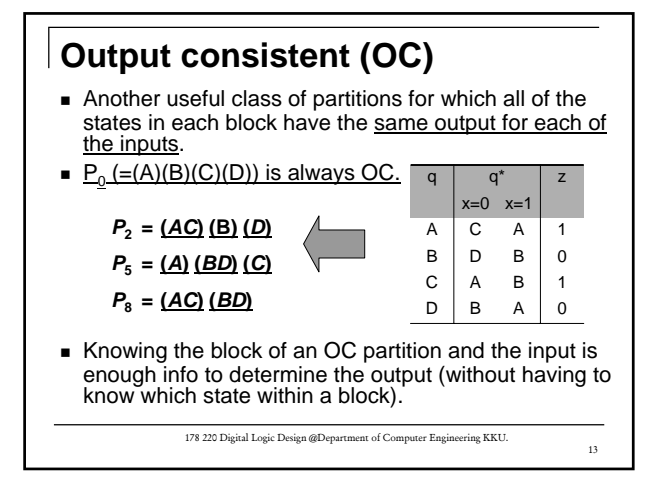

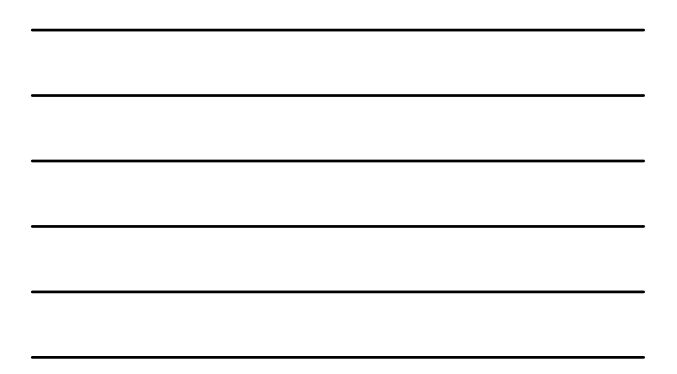

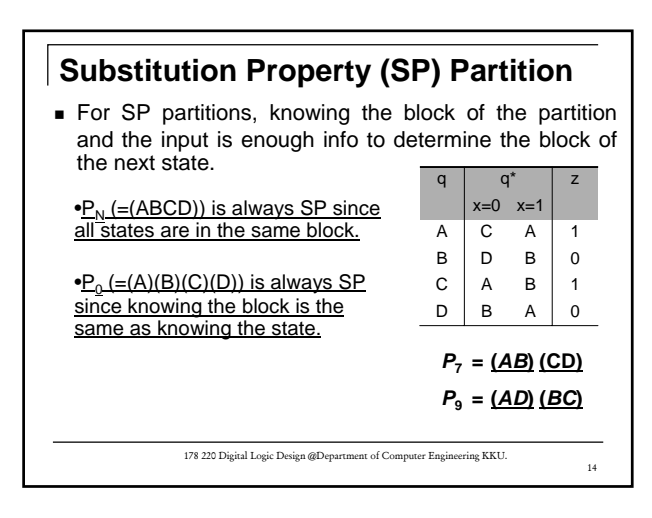

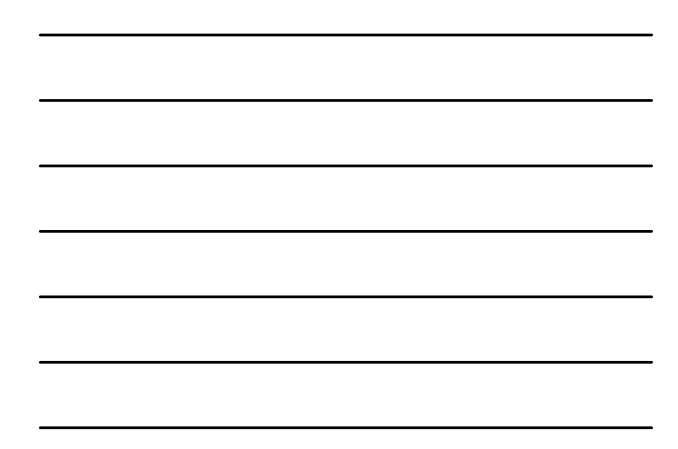

If a partition other than  $P_0$  is both SP and OC, then the system can be reduced to one having just one state for each block of that partition.

**That should be obvious since knowing the** input and the block of the partition is all we need to know to determine the output, since it is **OC**, and to determine the next state, since it is **SP**).

> 178 220 Digital Logic Design @Department of Computer Engineering KKU. 15

| Properties of Partitions                                                                      |
|-----------------------------------------------------------------------------------------------|
| • Greater than or equal (≥)                                                                   |
| $P_a \ge P_b$ iff all states in the same block of $P_b$ are also in the same block of $P_a$ . |
| $P_{10} = (ABC)(D) \ge P_2 = (AC)(B)(D)$                                                      |
| • $178 220$ Digital Logic Design @Department of Computer Engineering KKL!                     |

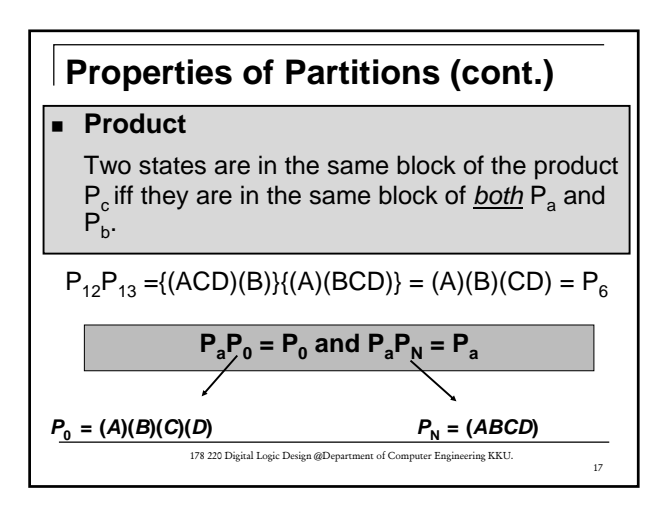

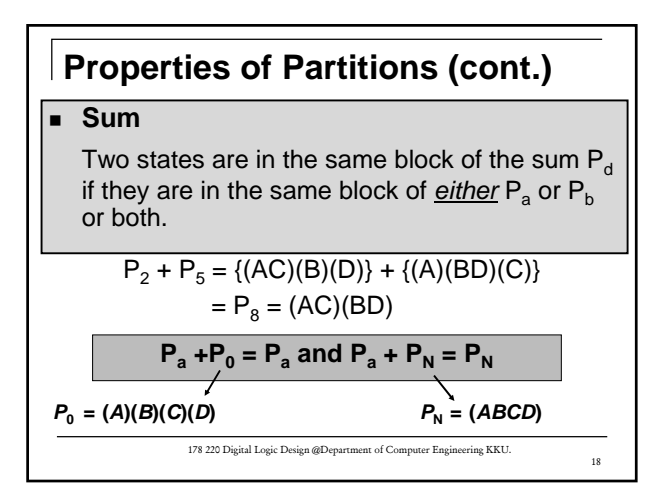

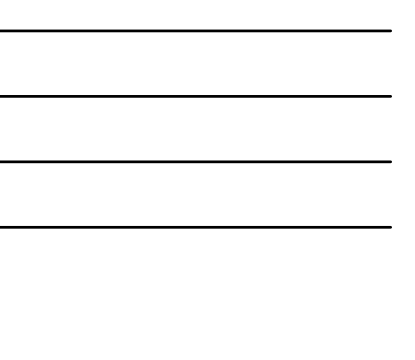

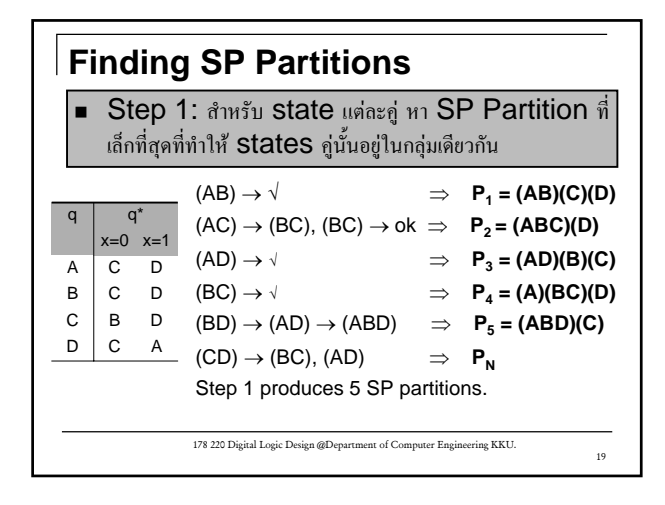

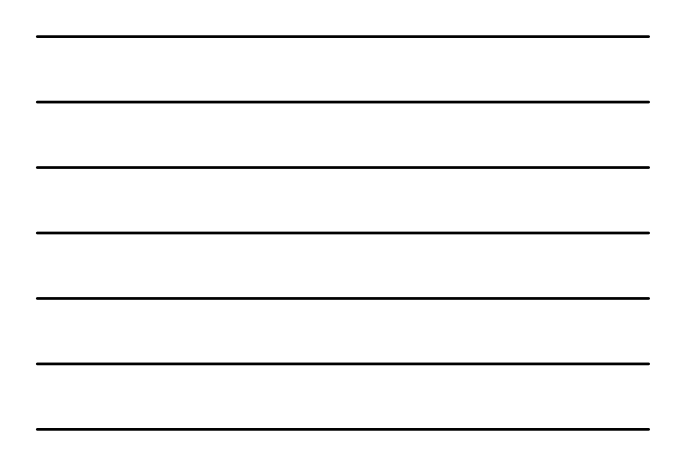

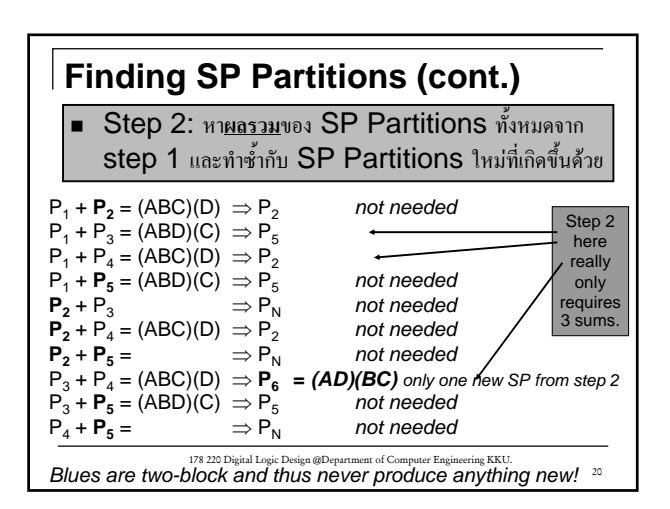

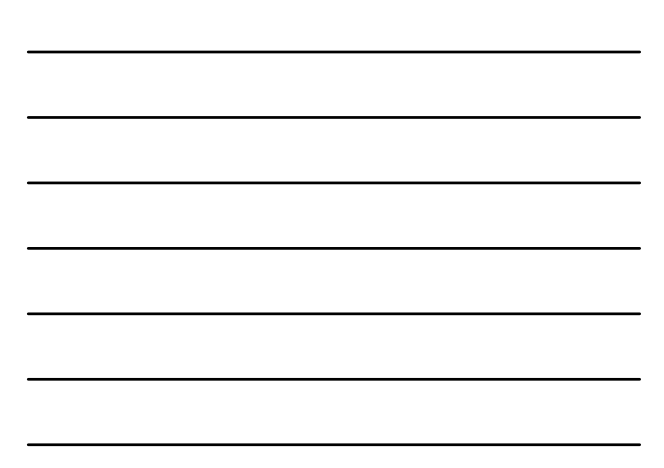

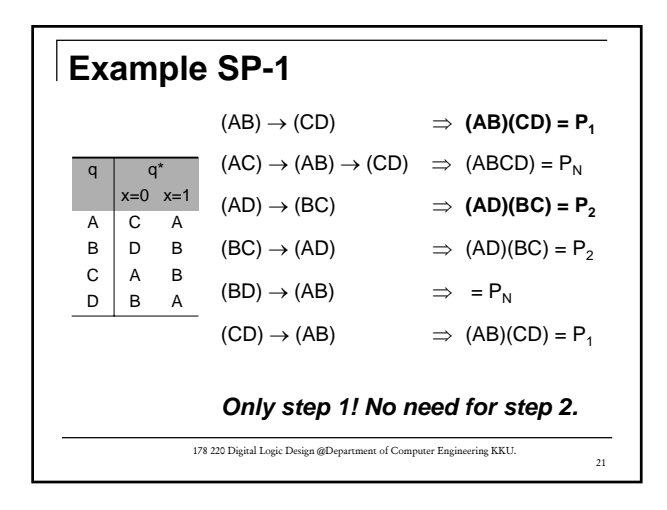

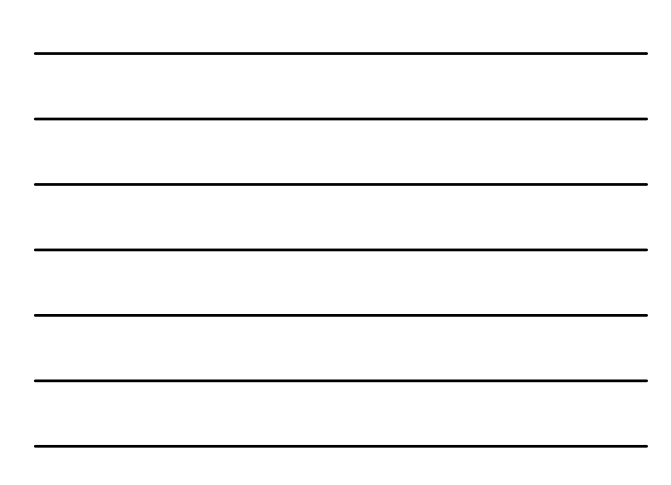

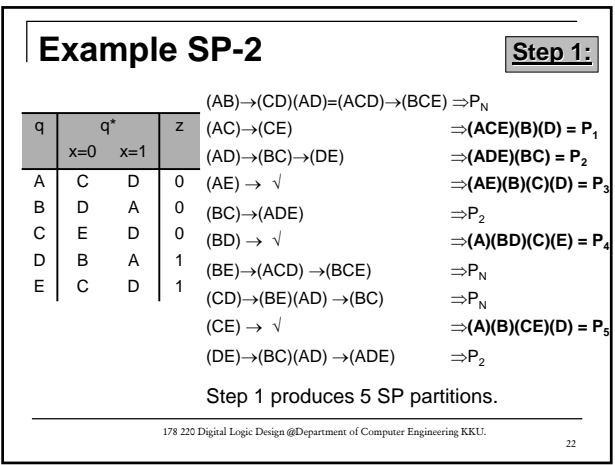

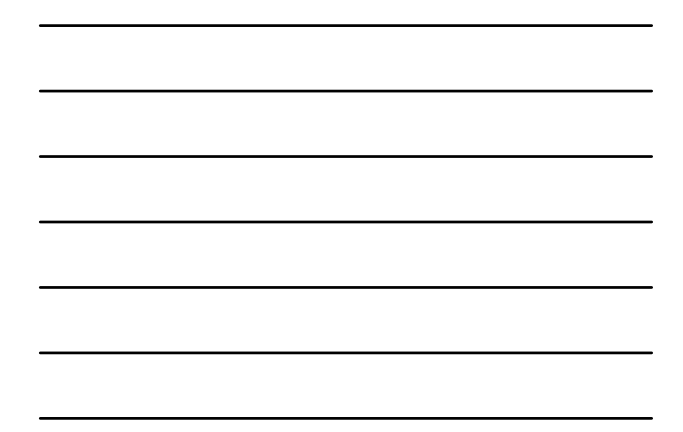

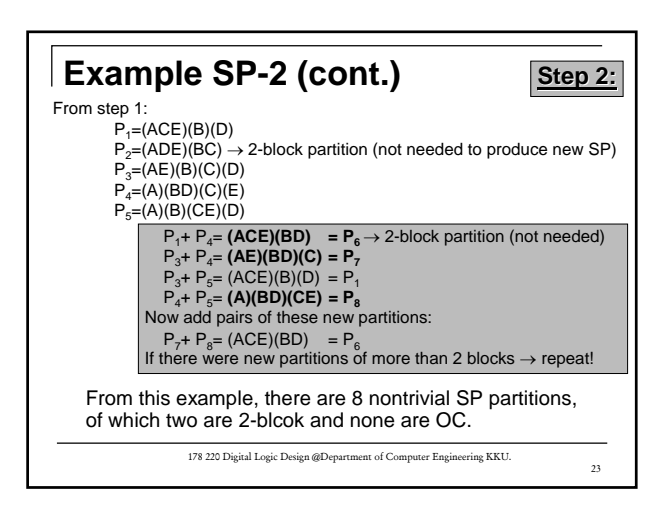

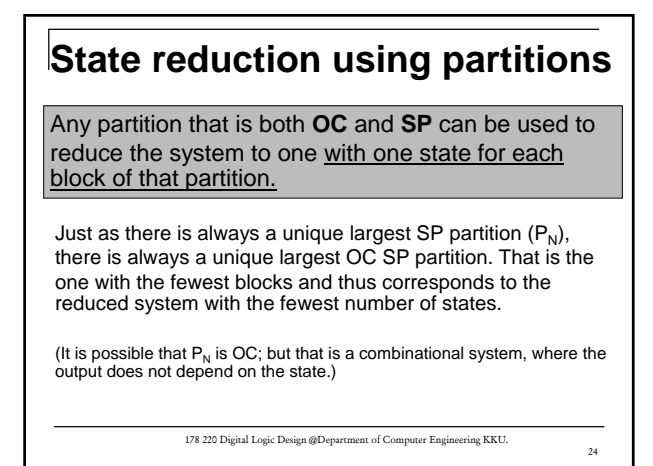

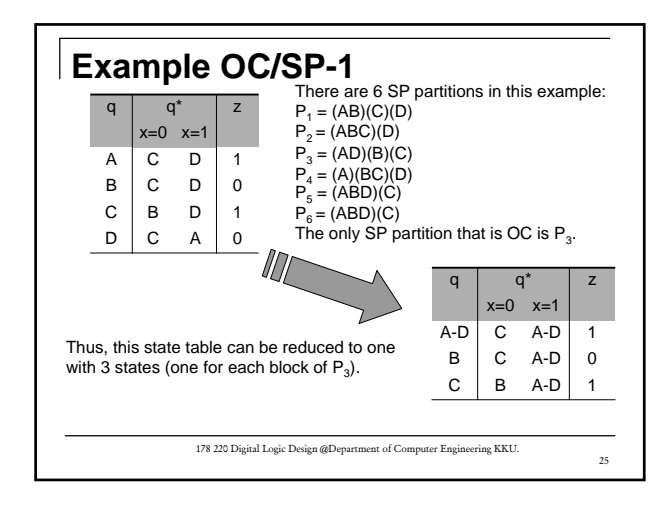

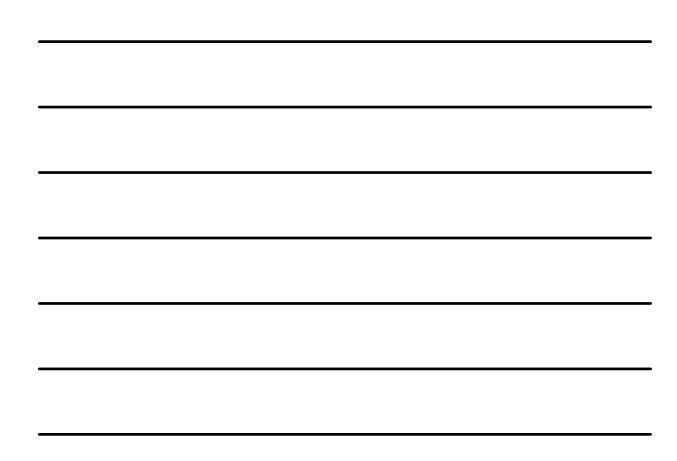

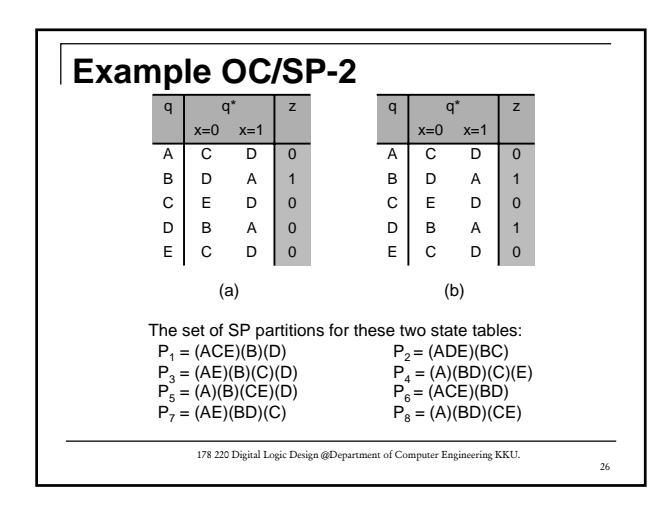

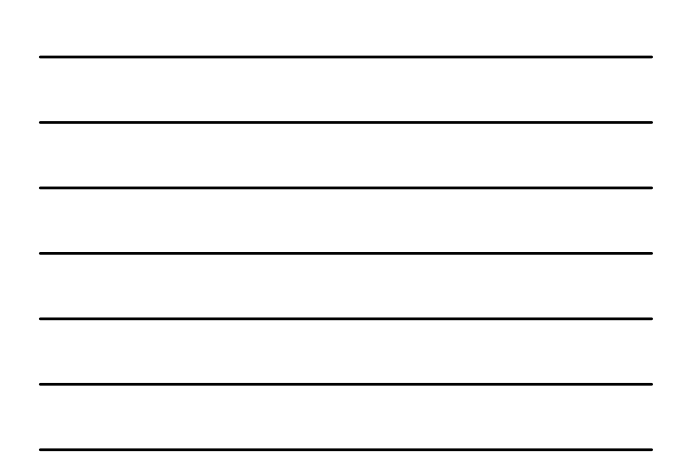

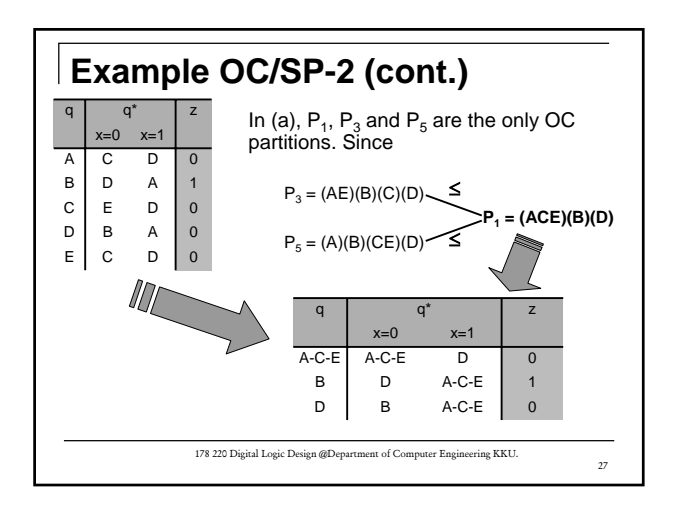

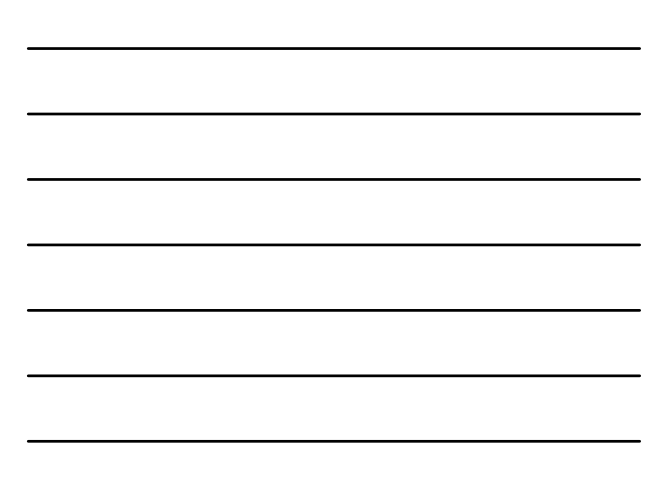

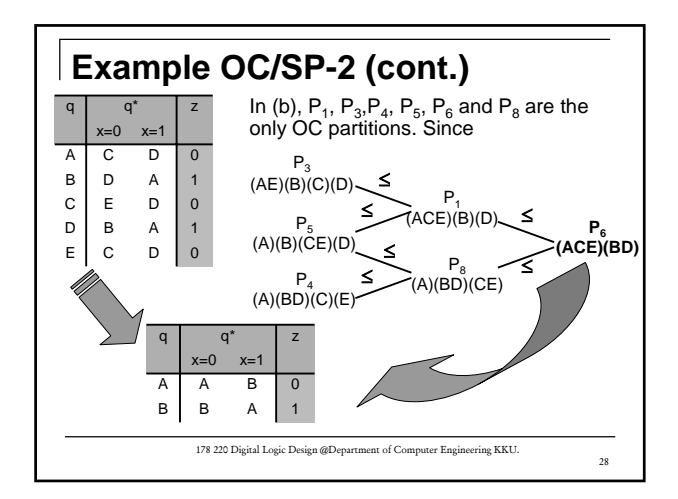

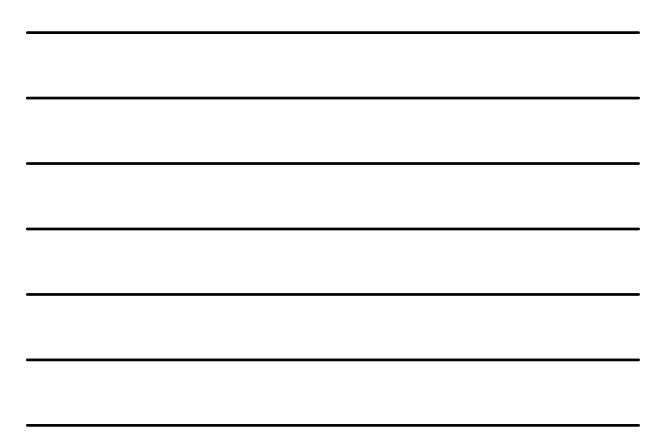

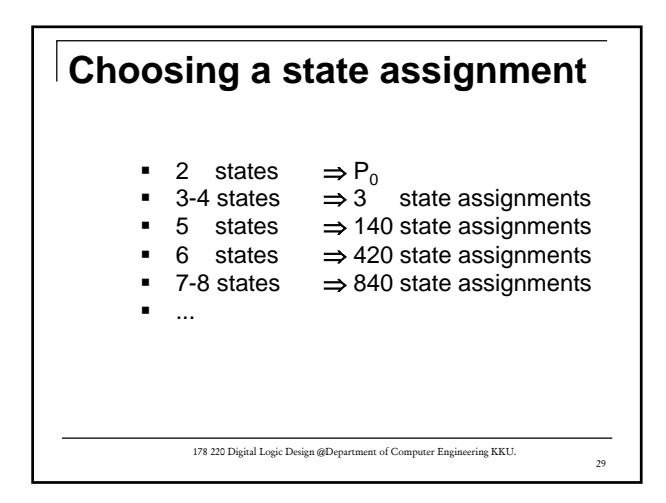

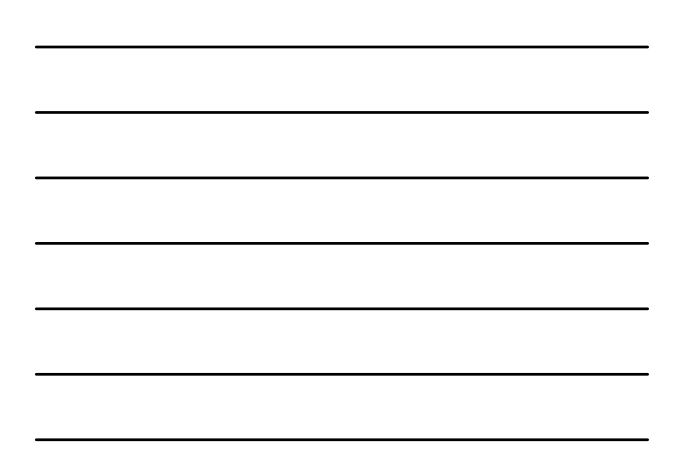

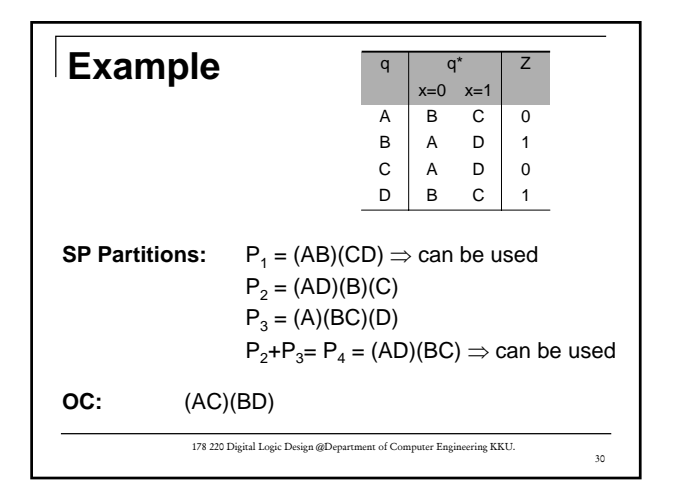

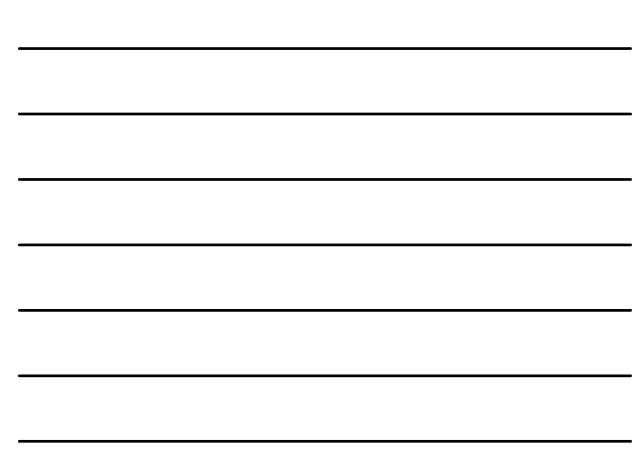

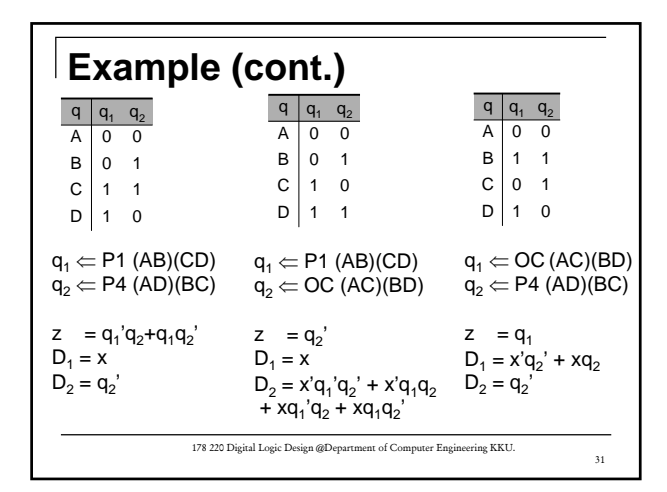

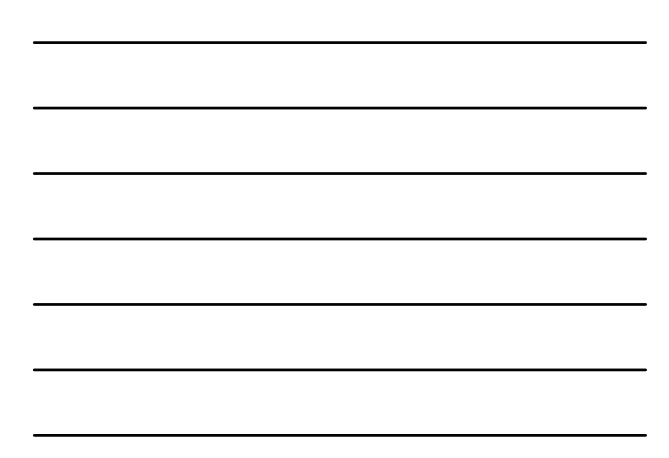

## **Conclusions**

- The choice of state assignment is more an art than a science.
- Use two-block SP partitions when possible
- When run out of those, OC partition
- And the grouping suggested by other SP partitions (if there are any).

178 220 Digital Logic Design @Department of Computer Engineering KKU.

 $\overline{32}$